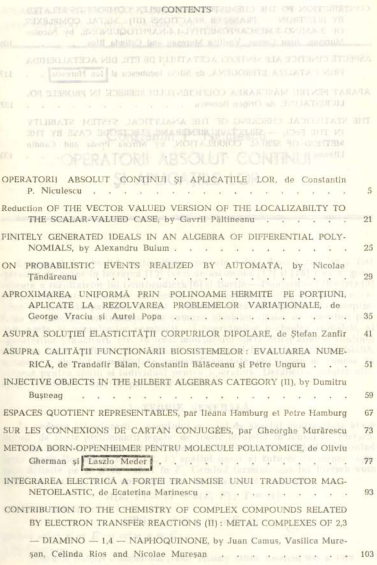

 $\mathbf{3}$ 

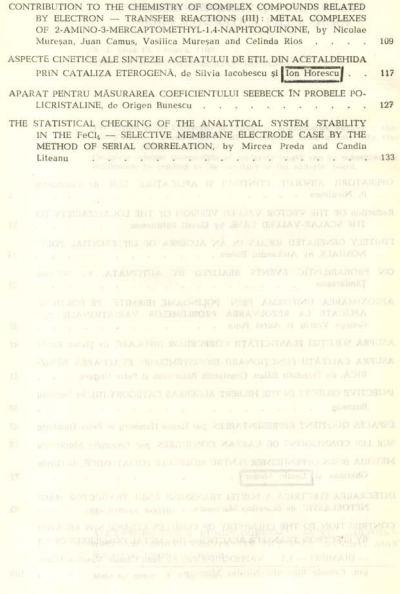